## **Lernsnacks im Unterricht**

Lernsnacks sind kleine Wissens- oder Lernhäppchen, die in den unterschiedlichsten Fächern genutzt werden können. Mit der Anwendung "Learning Snacks" können diese im Browser erstellt werden. Die Inhalte werden in einer Art Chat als Frage-Antwort-Spiel dargestellt. Die Wissenshäppchen ermöglichen ein unterhaltendes und motivierendes Lernen im Selbstlernmodus. Die Darstellung der Inhalte ist für Smart-

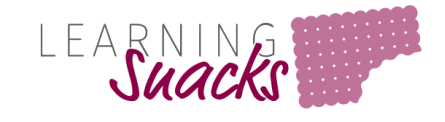

www.learningsnacks.de

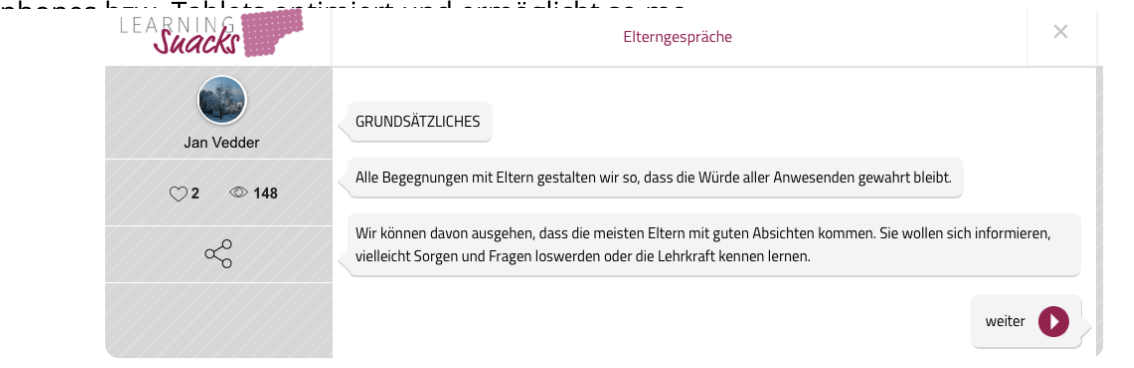

- (1) Öffnen Sie die Seite [https://www.learningsnacks.de](https://www.learningsnacks.de/)
	- Führen Sie zunächst einen Snack Ihrer Wahl durch oder nutzen Sie das Beispiel unten.
- 2 Erstellen Sie anschließend einen eigenen Snack für eines Ihrer Fächer.
	- Versuchen Sie die verschiedenen Bausteine zu nutzen (Fragen, Umfragen, Bilder etc.).

**Lernsnack zu Digitalen Tools** Beispiel: [https://www.learningsnacks.d](https://www.learningsnacks.de/share/3845/) [e/share/3845/](https://www.learningsnacks.de/share/3845/)

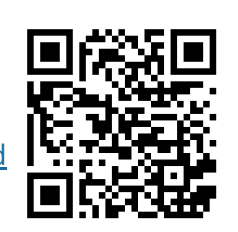

**Lernsnacks erstellen** Tutorial: [https://youtu.be/2DOxSiOS7I](https://youtu.be/2DOxSiOS7IA/)

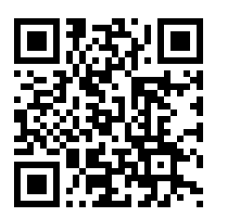

## **:〇:Kritik**

Bei häufiger "Dosierung" besteht die Gefahr, dass das Lernen auf Klicks und einfache Antworten reduziert wird. Insofern können Lernsnacks zu unreflexivem Pauken verwendet werden.

Das Potenzial liegt daher in der Erstellung von eigenen Lernsnachs durch die Cahülerinnen<br>.

fächerverbindend, Medien